# Cheatography

## Networking Fundamentals Cheat Sheet by [Thatdudeoverthere](http://www.cheatography.com/thatdudeoverthere/) via [cheatography.com/118792/cs/28141/](http://www.cheatography.com/thatdudeoverthere/cheat-sheets/networking-fundamentals)

#### **Network Types**

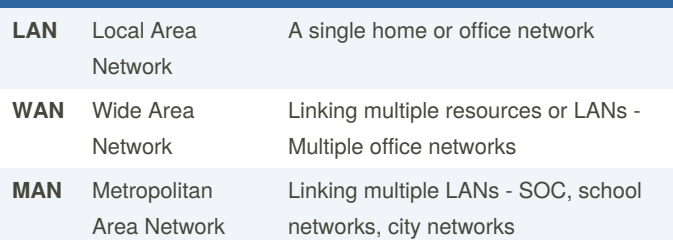

### **Network Topologies**

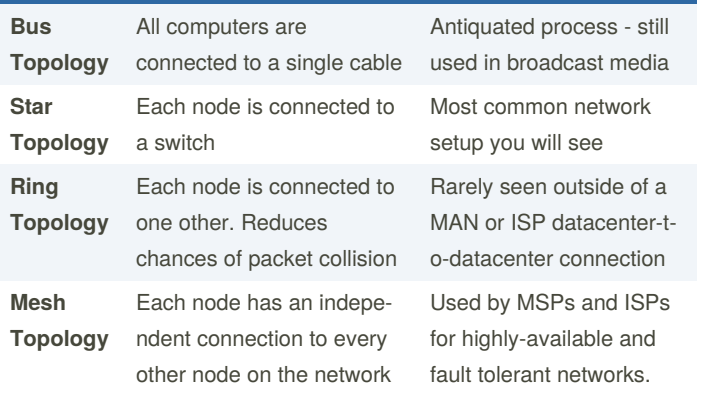

### **Network Cables - Copper**

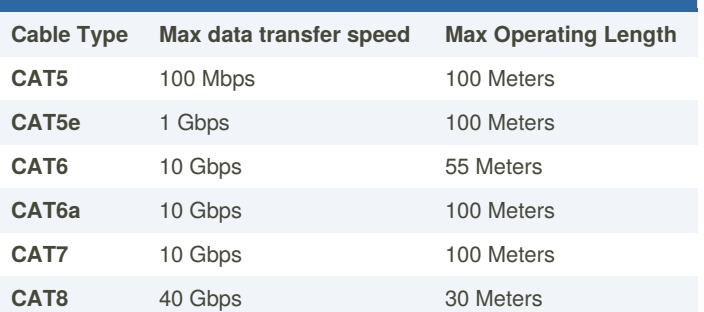

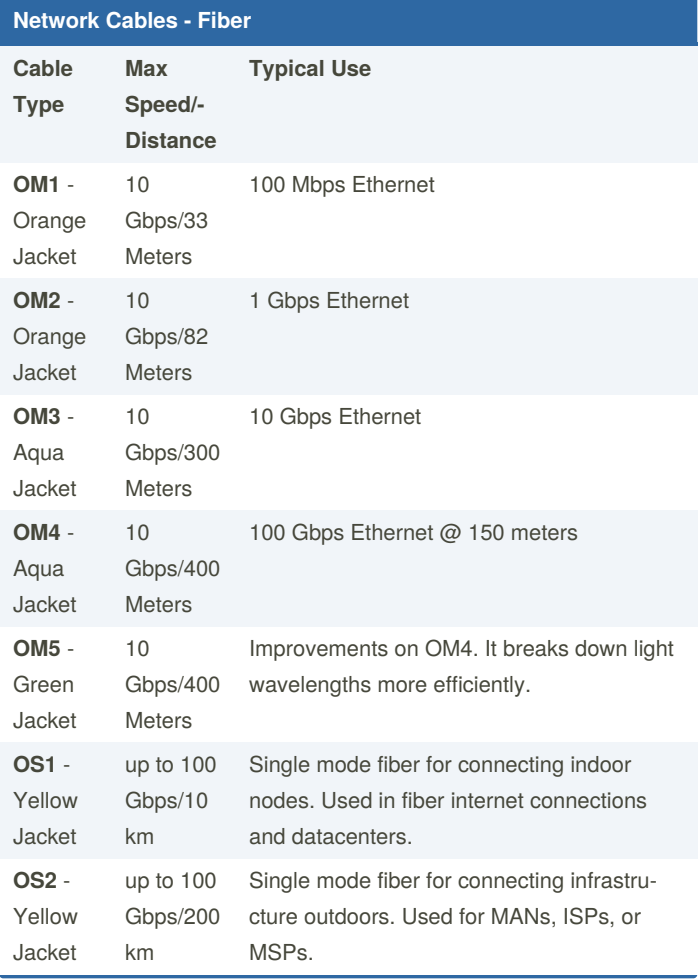

### **7 Layer OSI Model Layer Typical Use Protocols Applica‐ tion** End User Layer HTTP, FTP, SSH, DNS **Present‐** Syntax Layer SSL, SSH, IMAP, MPEG,

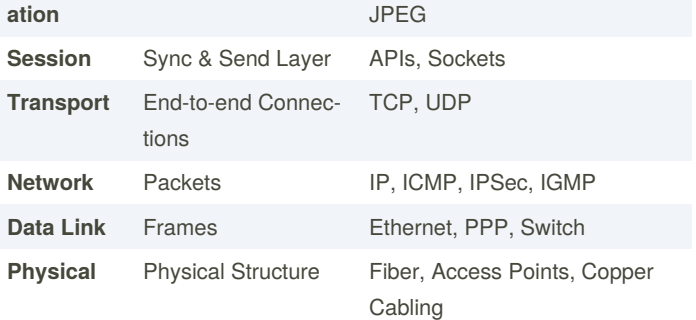

### Sponsored by **ApolloPad.com** Everyone has a novel in them. Finish Yours! <https://apollopad.com>

By **Thatdudeoverthere**

Published 27th May, 2021. Last updated 27th May, 2021. Page 1 of 3.

[cheatography.com/thatdudeoverthere/](http://www.cheatography.com/thatdudeoverthere/)

# Cheatography

## Networking Fundamentals Cheat Sheet by [Thatdudeoverthere](http://www.cheatography.com/thatdudeoverthere/) via [cheatography.com/118792/cs/28141/](http://www.cheatography.com/thatdudeoverthere/cheat-sheets/networking-fundamentals)

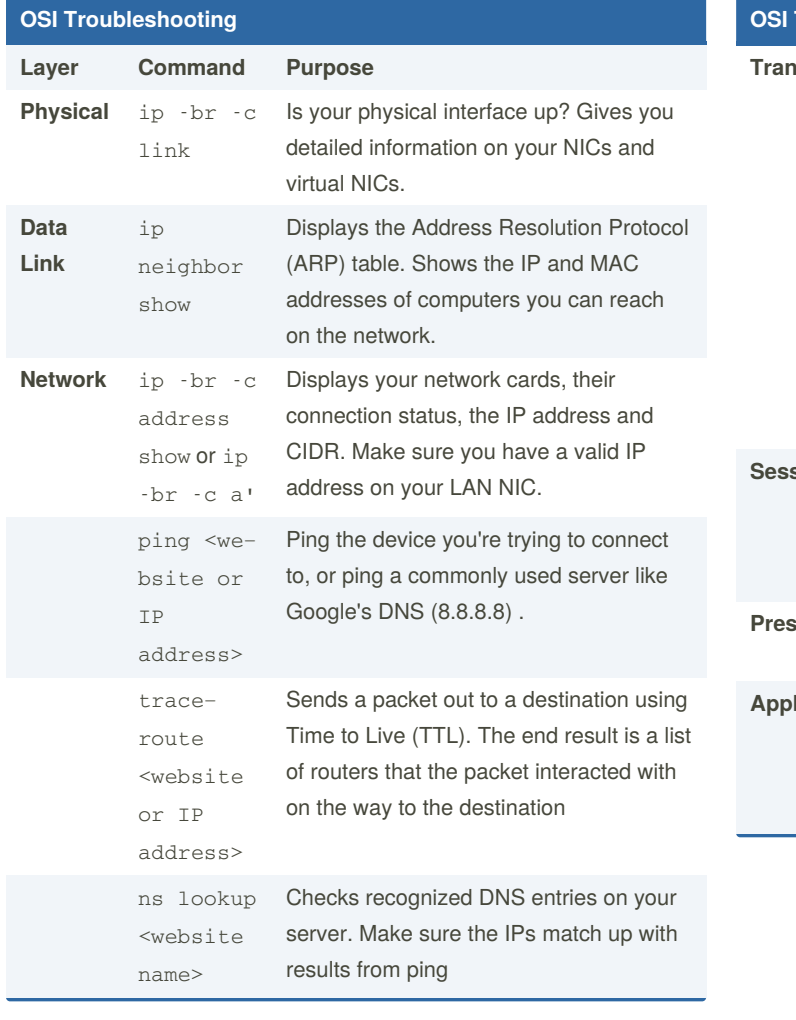

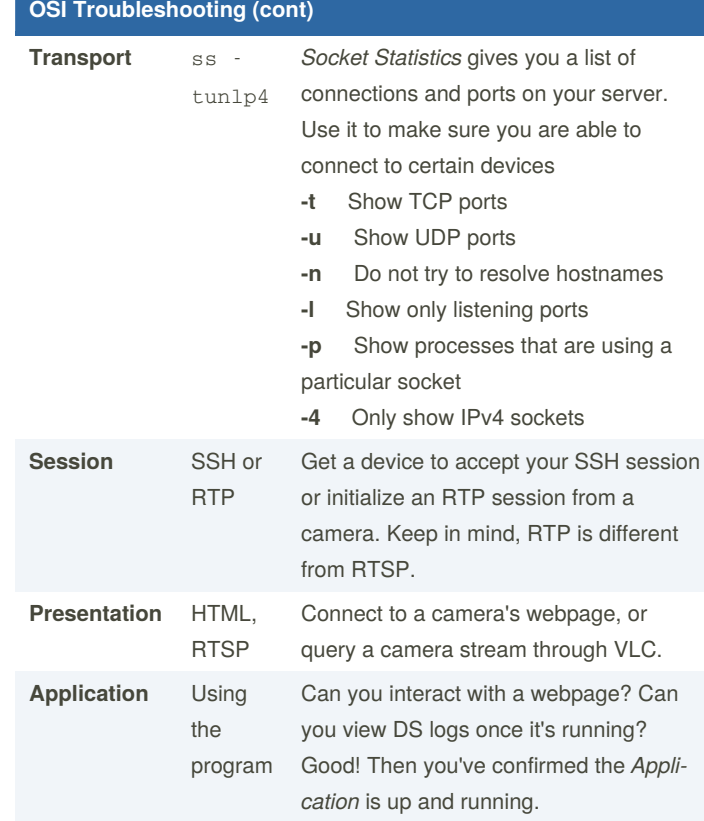

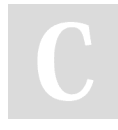

By **Thatdudeoverthere**

Published 27th May, 2021. Last updated 27th May, 2021. Page 2 of 3.

Sponsored by **ApolloPad.com** Everyone has a novel in them. Finish Yours! <https://apollopad.com>

[cheatography.com/thatdudeoverthere/](http://www.cheatography.com/thatdudeoverthere/)

# Cheatography

## Networking Fundamentals Cheat Sheet by [Thatdudeoverthere](http://www.cheatography.com/thatdudeoverthere/) via [cheatography.com/118792/cs/28141/](http://www.cheatography.com/thatdudeoverthere/cheat-sheets/networking-fundamentals)

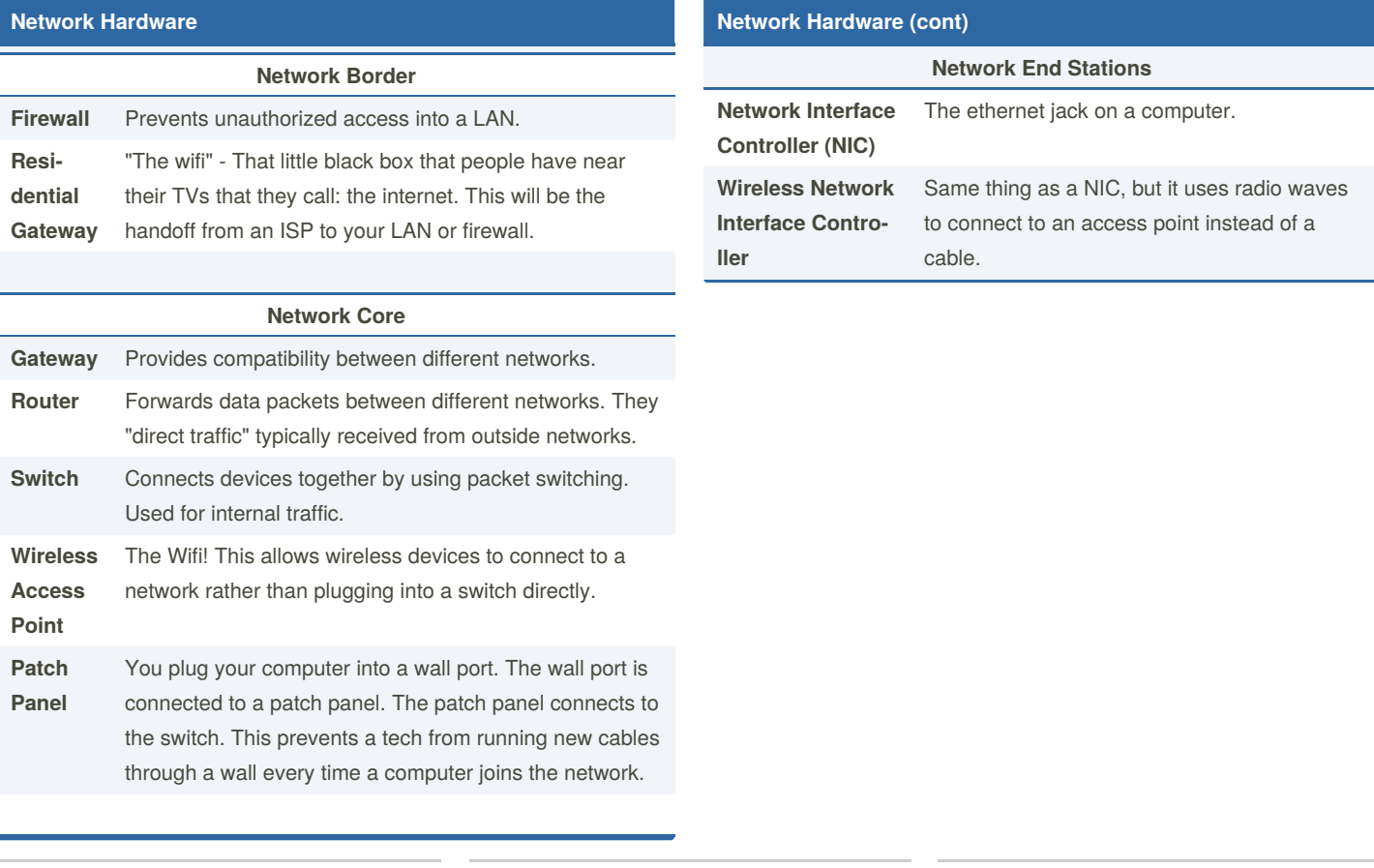

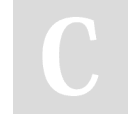

By **Thatdudeoverthere**

Published 27th May, 2021. Last updated 27th May, 2021. Page 3 of 3.

Sponsored by **ApolloPad.com** Everyone has a novel in them. Finish Yours! <https://apollopad.com>

[cheatography.com/thatdudeoverthere/](http://www.cheatography.com/thatdudeoverthere/)